# OdsSearch

Vyhledávaní dat v ODS souborech

# Zadání projektu

• Studenti navrhnou a implementují desktopovou aplikaci v jazyce Java, která umožní prohledávat souborovou kartotéku v souboru ve formátu Open Document Spreadsheet. Soubor může obsahovat více tabulek, které jsou pojmenovány, a které obsahují strukturovaná data, vždy jeden záznam na jednom řádku v tabulce. 1. řádek dané tabulky obsahuje popis jednotlivých atributů, podle kterých lze vyhledávat. Ukázková data dodá zadavatel.

# Tým

- Marek Urban (@arrynn), učo 422252 backend
- Marek Abaffy (@abaffym), učo 422572 backend
- Ladislav Otoupal (@otoupal93), učo 422520 GUI
- Tomáš Ševců (@tsev26), učo 422519 GUI

#### **Vedoucí projektu**

• Mgr. Luděk Bártek, Ph.D., učo 2154

#### OpenDocument formát

- otevřený souborový formát určený pro ukládání a výměnu dokumentů vytvořených kancelářskými aplikacemi
- zahrnuje textové dokumenty, prezentace, tabulky, grafy a databáze
- byl vyvinut sdružením OASIS
- vychází ze staršího souborového formátu používaného aplikacemi OpenOffice.org
- založen na XML

#### OpenDocument Spreadsheet

- založený na práci s tabulkami, které se skládají z buněk uspořádaných do řádků a sloupců se souřadnicemi X a Y
- sloupce jsou reprezentovány písmeny A, B, C atd. a řádky číslicemi 1, 2, 3 atd.
- v současných tabulkových aplikacích mohou soubory obsahovat více tabulek označovaných jako listy

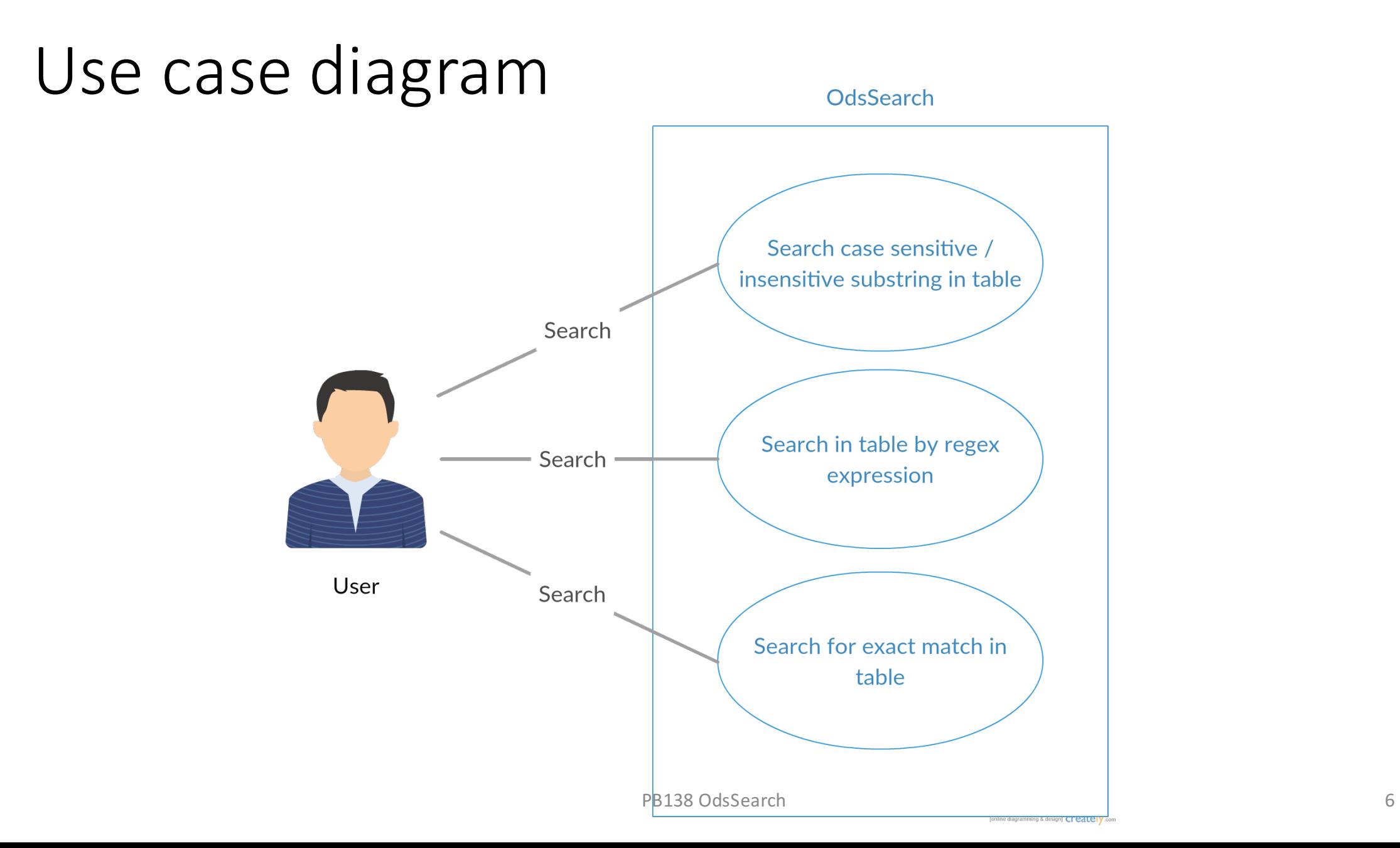

#### Ukázková data

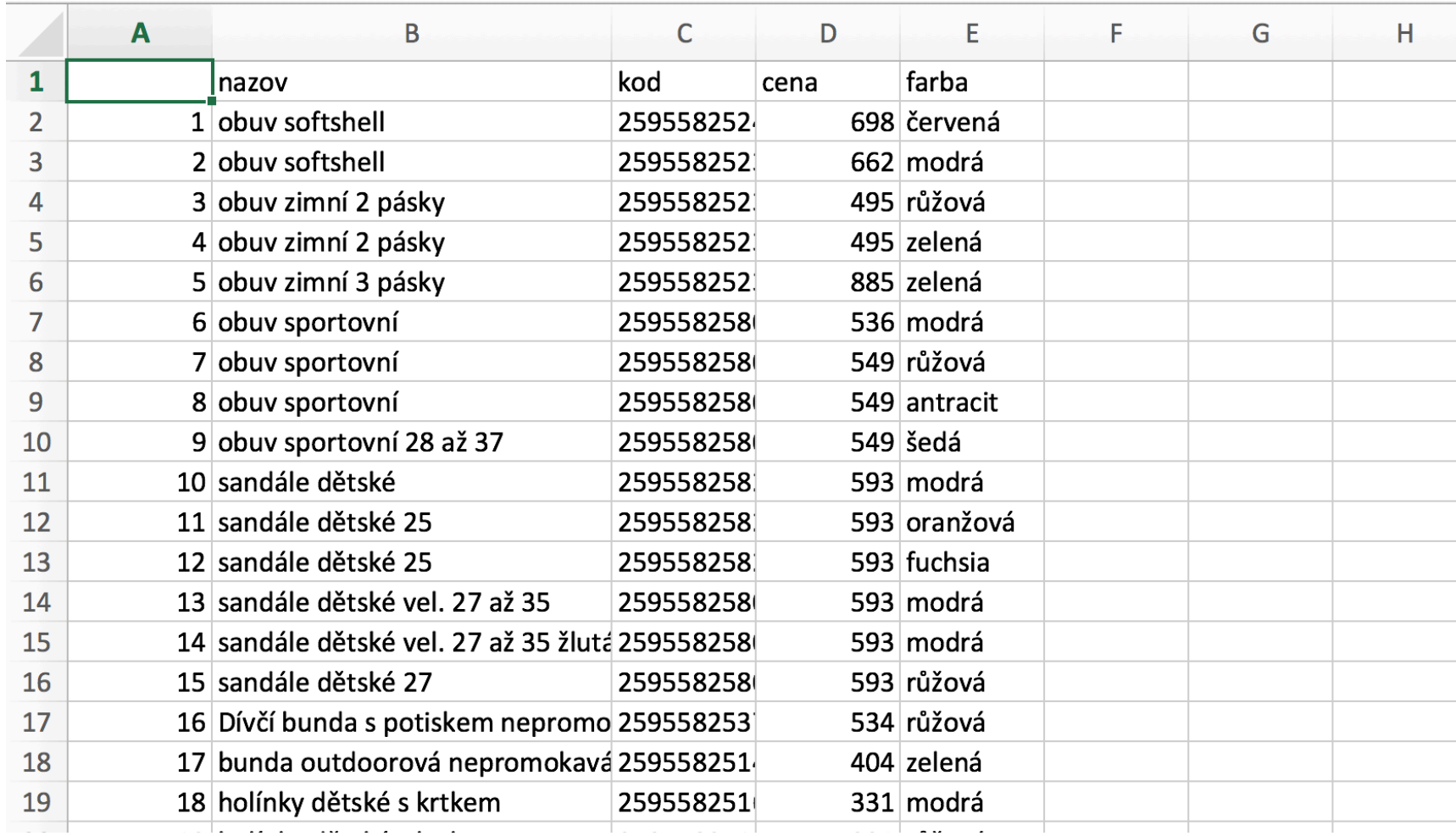

#### Neplatná data

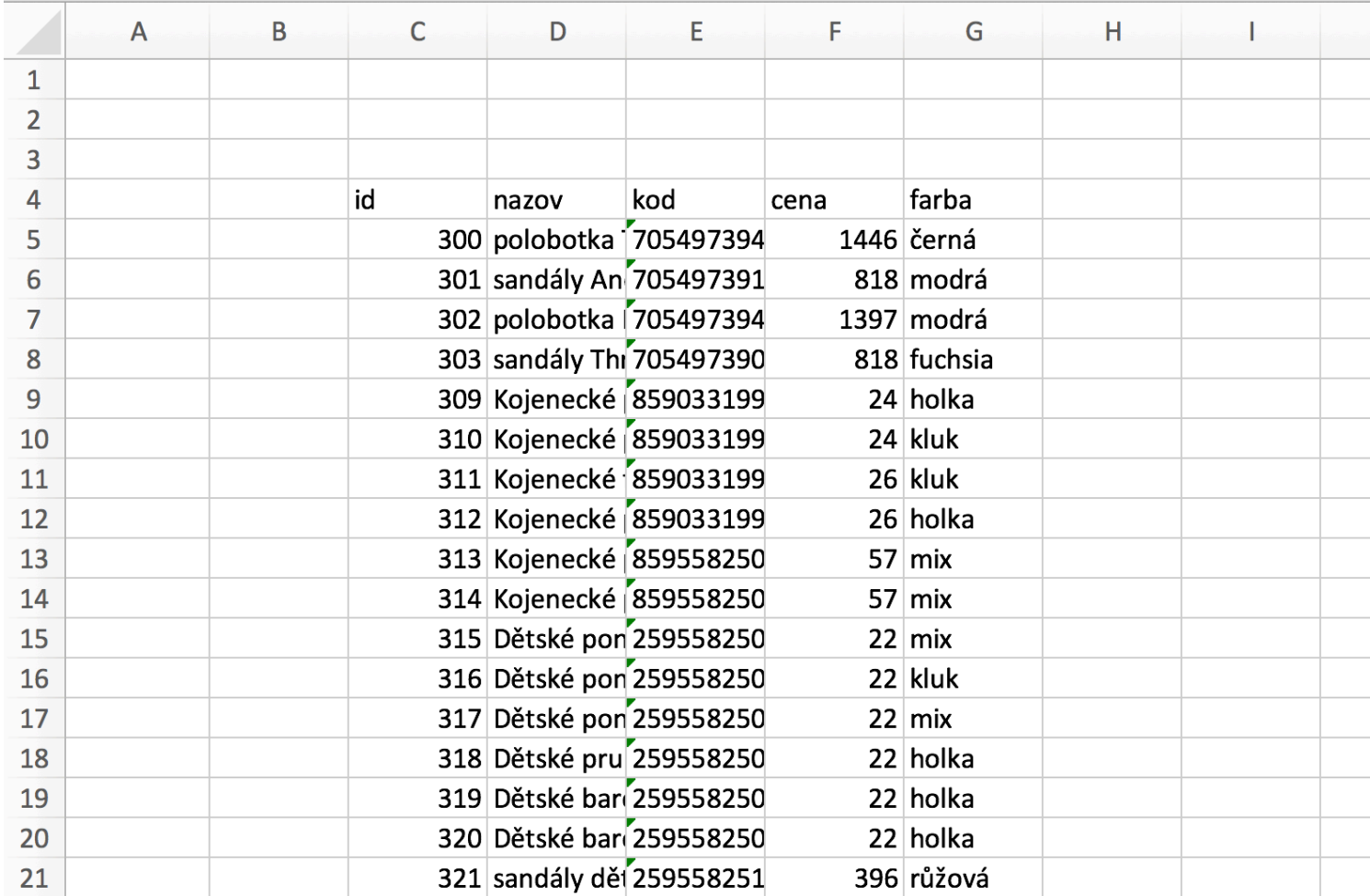

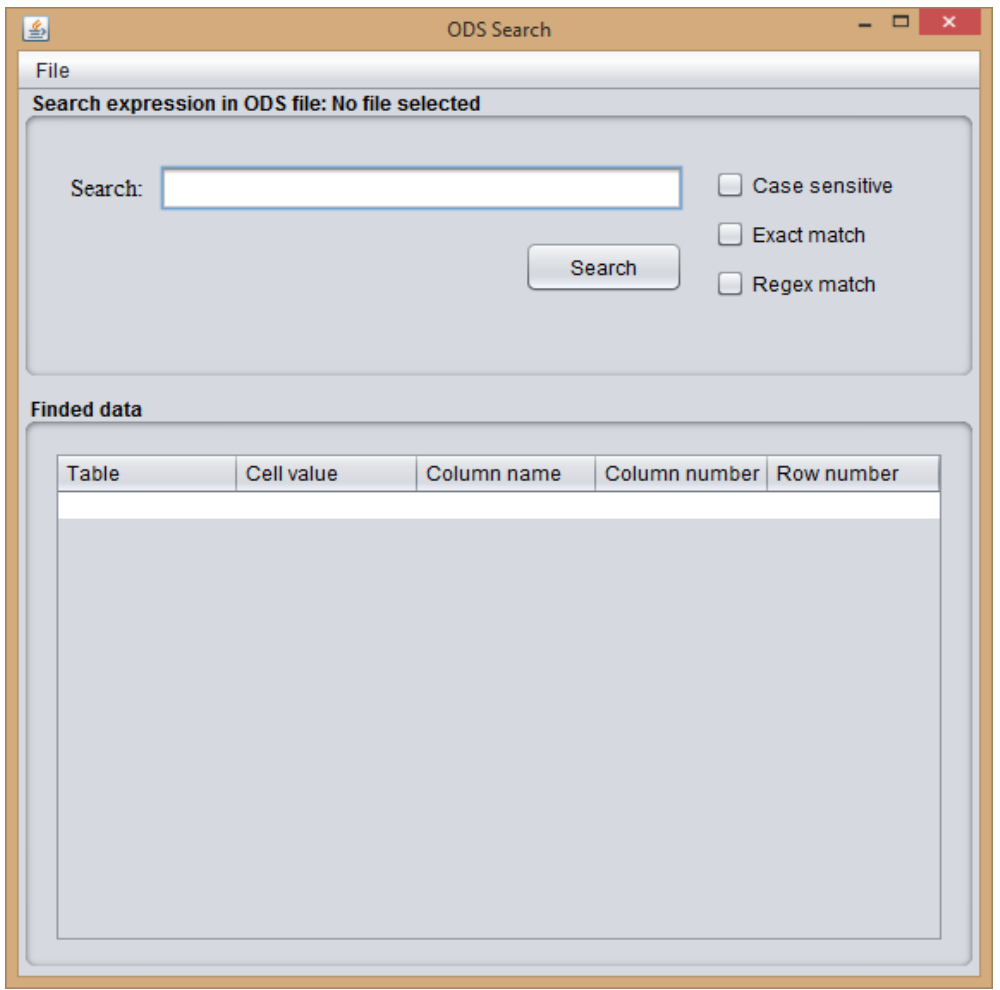

PB138 OdsSearch

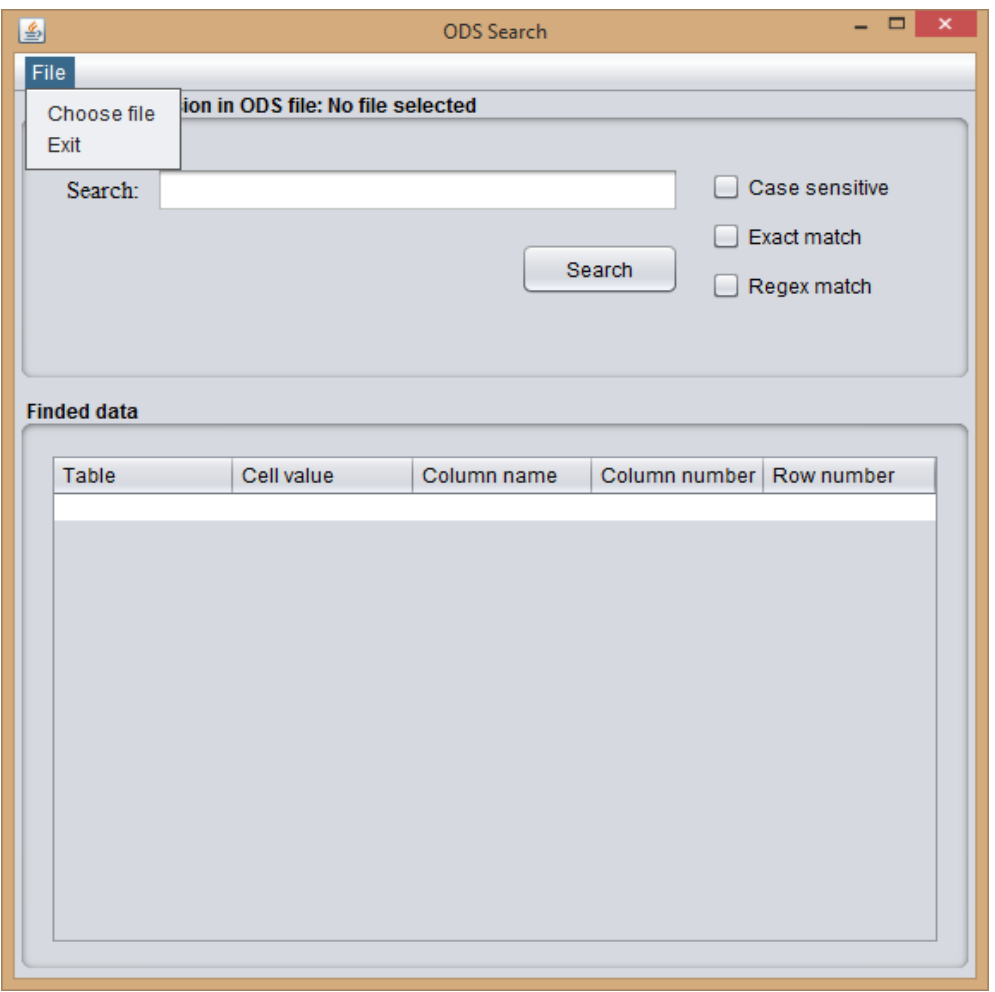

PB138 OdsSearch

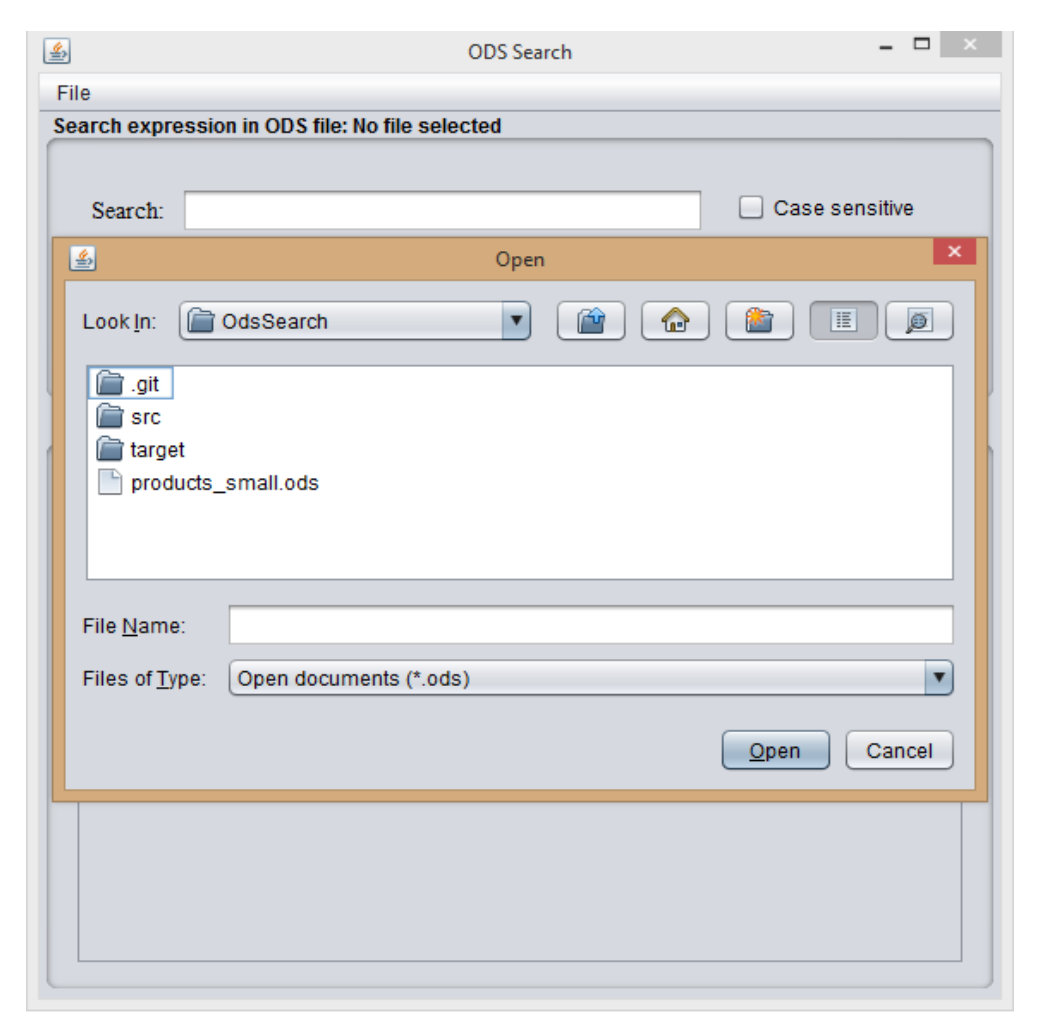

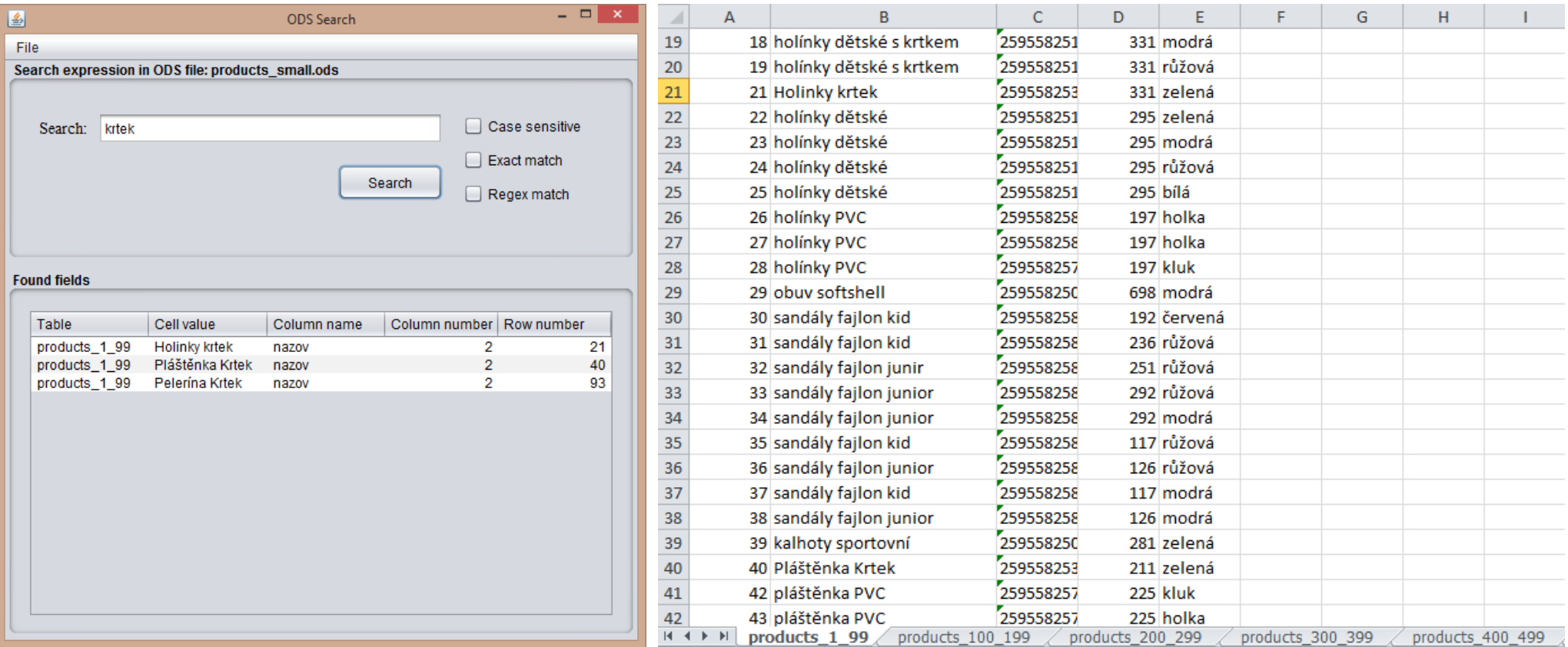

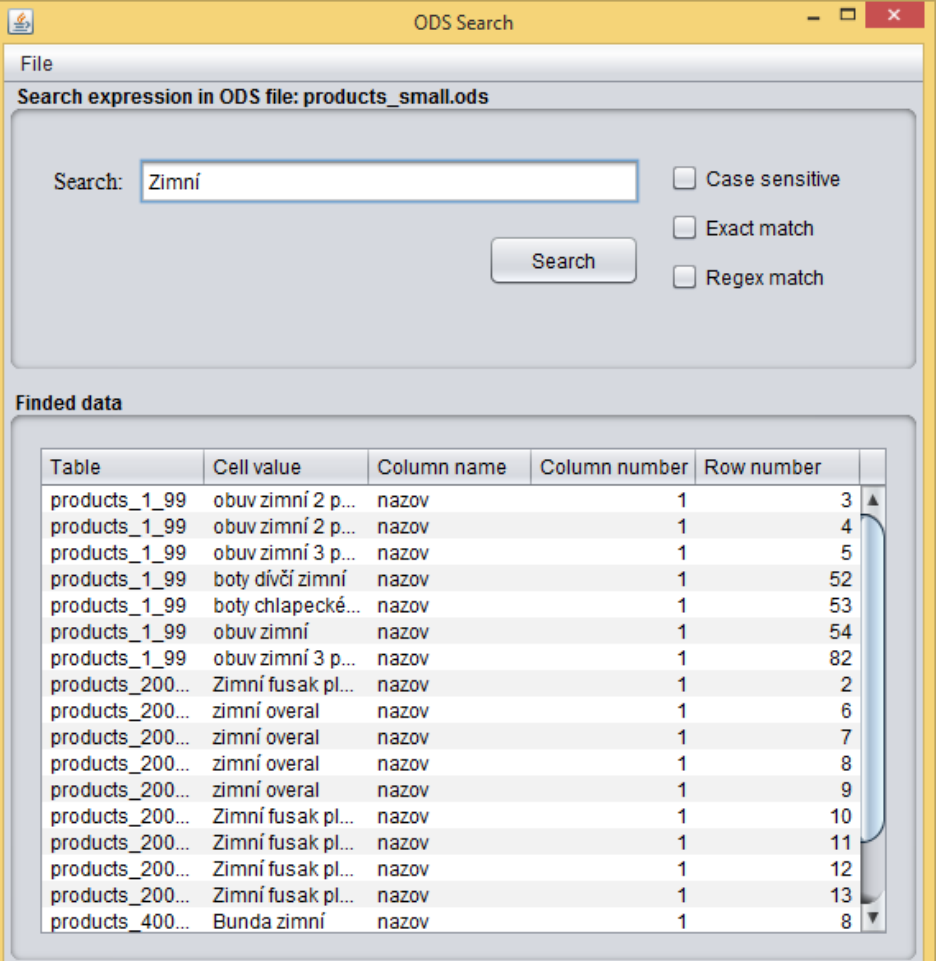

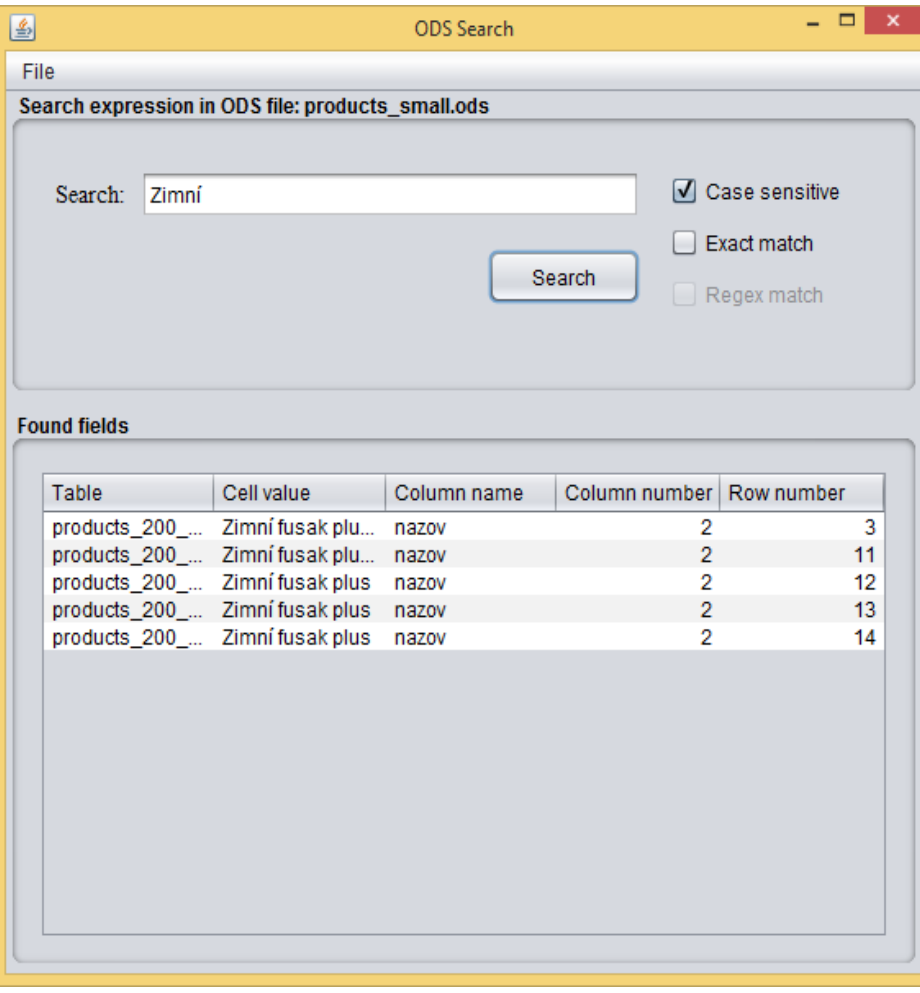

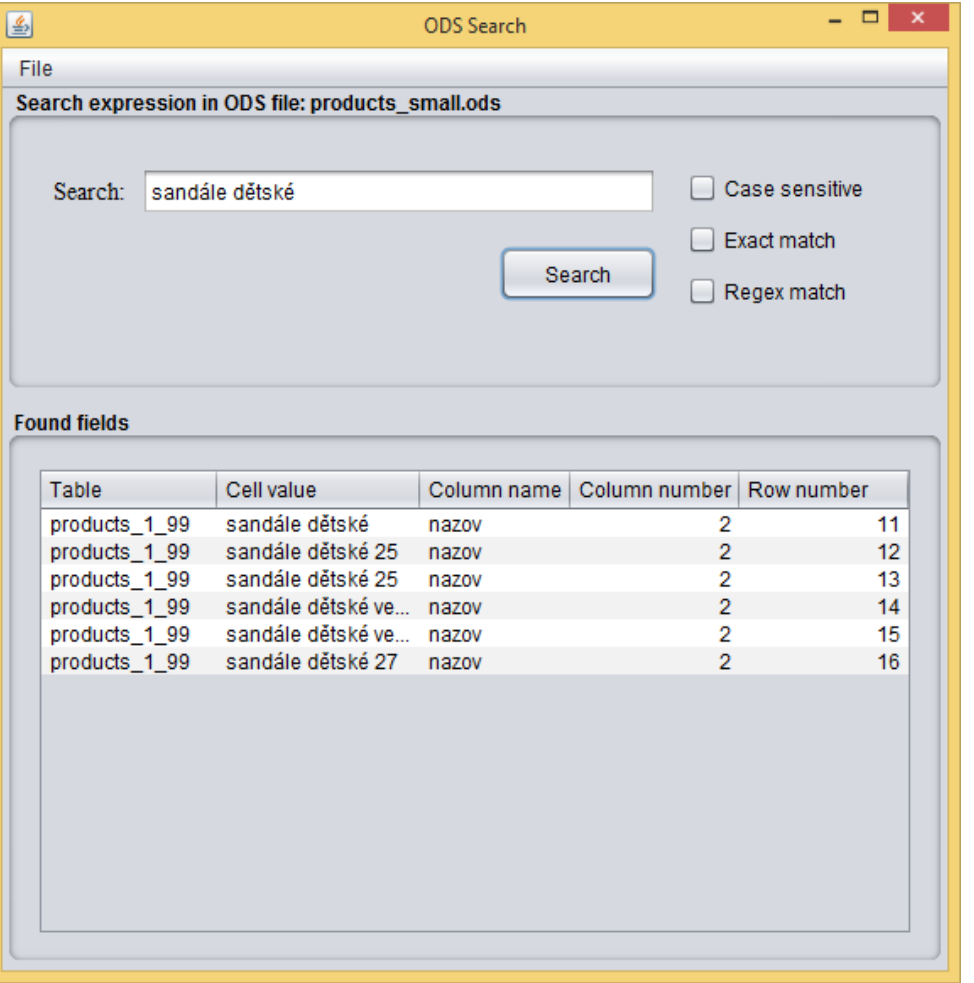

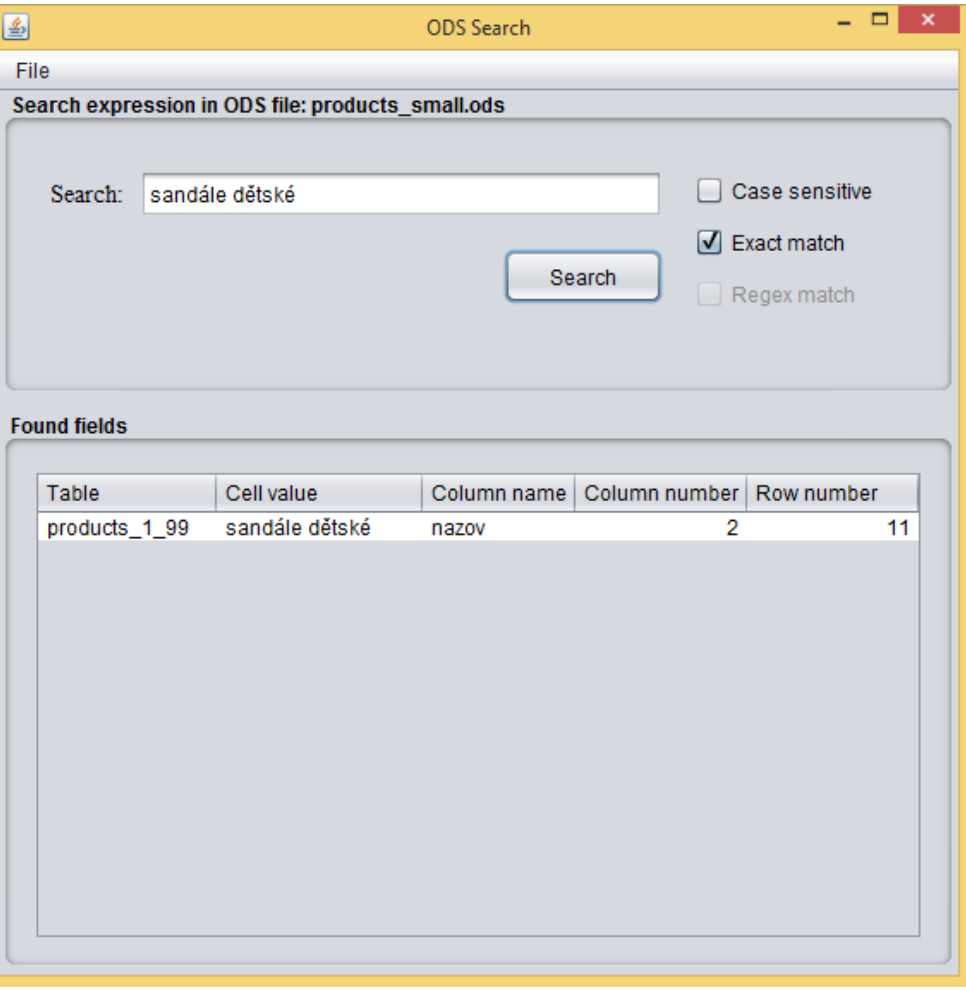

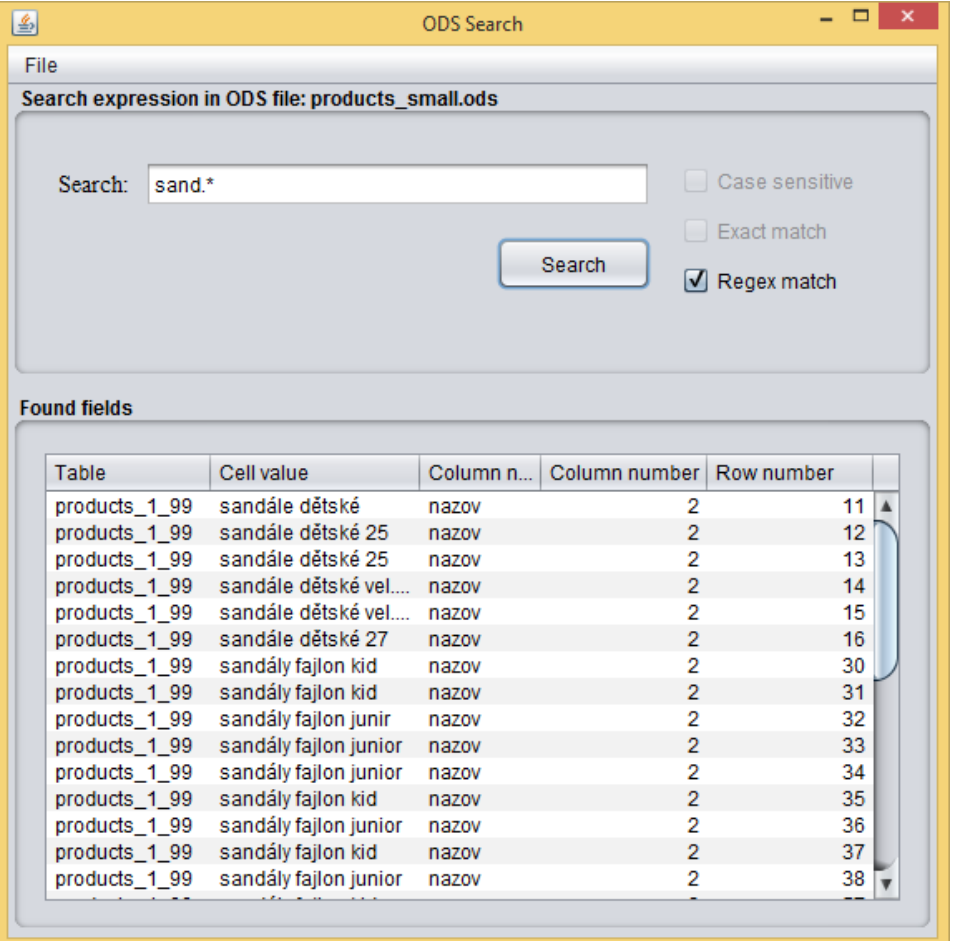

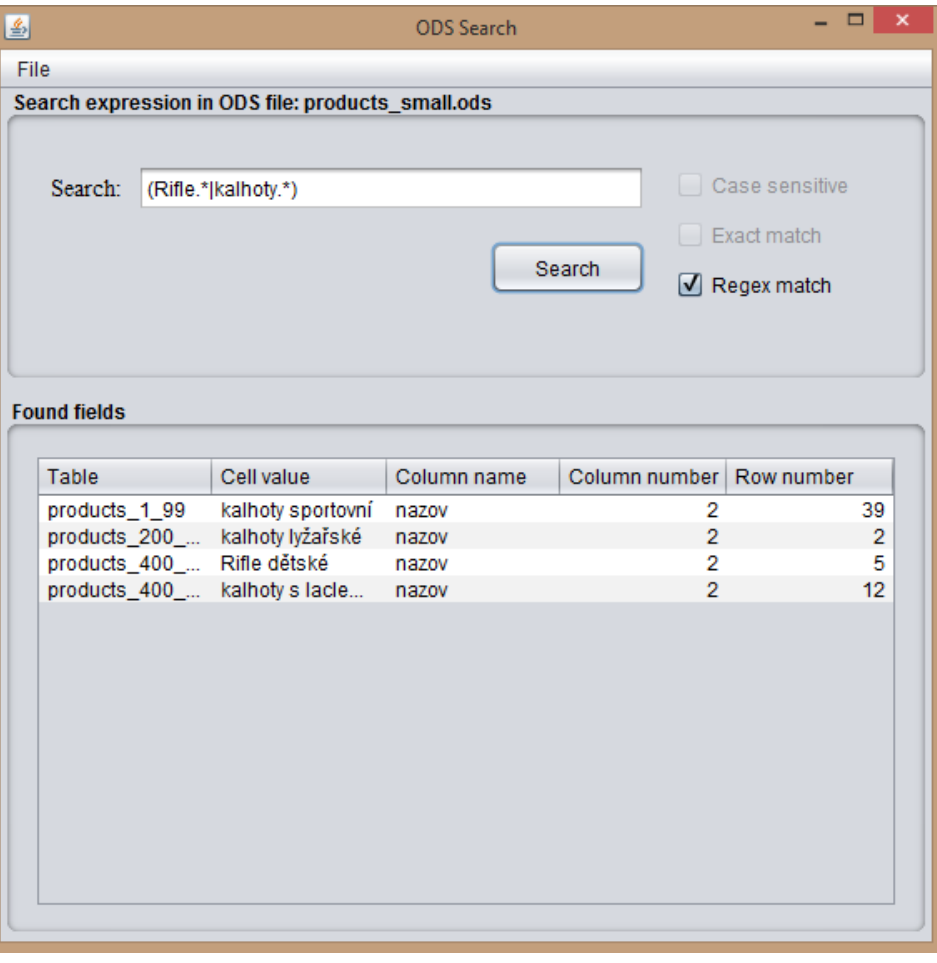

#### Apache ODF Toolkit Simple API

- Jednoduché Java API pro prácu s ODF soubory
- Umožňuje čtení a modifikaci souború

#### Apache ODF Toolkit Simple API

- Otevření dokumentu
	- static SpreadsheetDocument **loadDocument**(java.io.File file)
- Načtení listu
	- Table getSheetByIndex(int index)
- Získaní bunky
	- Cell getCellByPosition(int colIndex, int rowIndex)

### Využité technologie

- Java SE
- Swing
- NetBeans a Intellij Idea
- Maven
- Git
- Github pages
- Travis CI

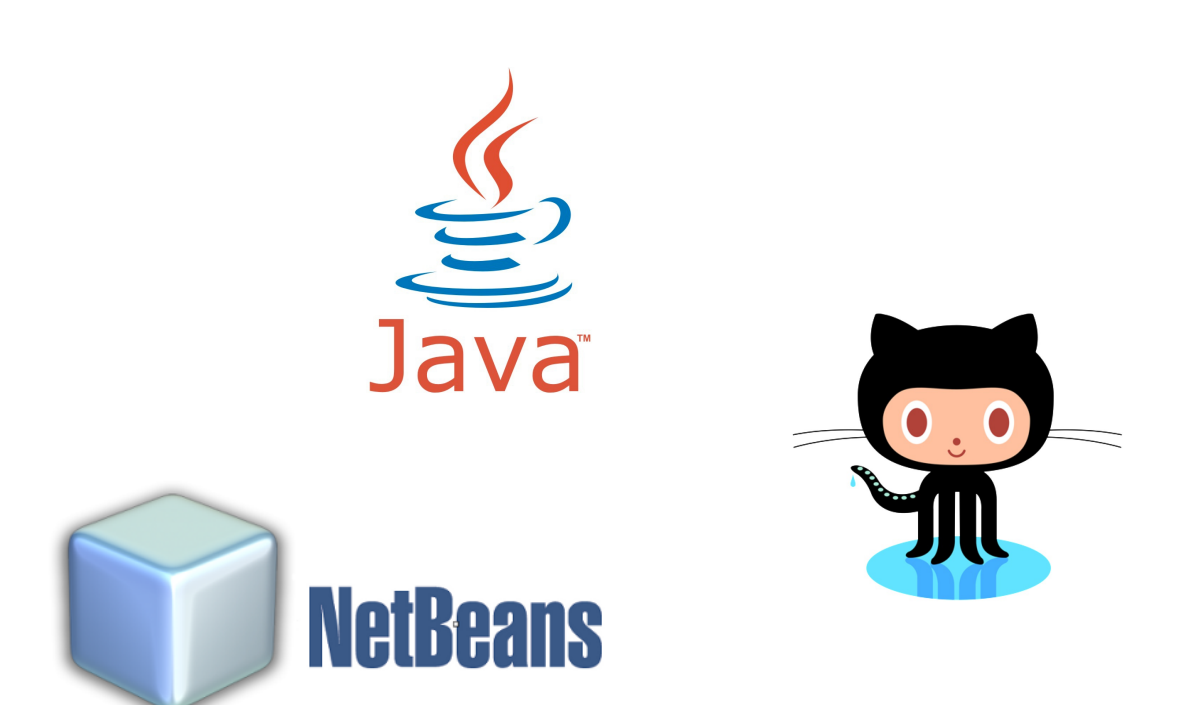

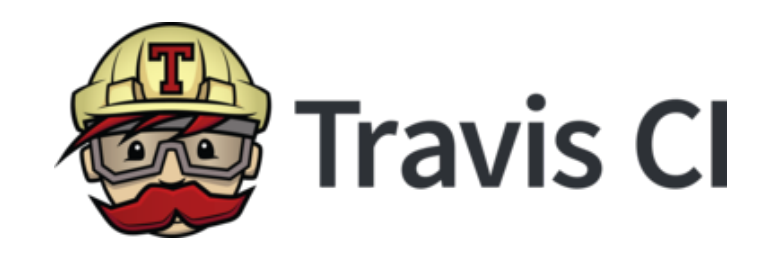

## Problémy během řešení

- Pomalé načítaní dokumentu
- Validita dat
- Zastavení vlákna vyhledávání

#### Děkujeme za pozornost!